Photoshop CC 2015 Version 17 Crack Keygen Serial Key PC/Windows

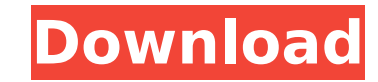

| \*\*Adobe Photoshop\*\* Adobe Photoshop is the standard image-manipulation program on the market. The program has been around for more than 15 years, and it is used by many amateur and professional photographers and graphic artists. --- | --- Photoshop is available on the Web for free at www.adobe.com. Just pick a certain version of the program and you're ready to learn how to alter images on your own. Although Photoshop is now available on the Web, it was originally introduced as a stand-alone program. You can buy a copy of Photoshop on DVD for \$329 to \$449 from www.Adobe.com, depending on the version. Photoshop CS5 Standard includes: \* \*\*Adobe Photoshop CS5 Professional:\*\* A complete version of Photoshop featuring all of the features of Photoshop CS4 in a DVD package for  $$449$  \* \*\*Adobe Photoshop CS5 Extended:\*\* A DVD package of Photoshop CS5 Standard and an extra set of features for \$599 \* \*\*Adobe Photoshop CS5 Basic: \*\* A DVD package of Photoshop CS5 Standard and a basic set of features for \$199

The most popular tool among photographers, graphic designers, web designers, and many more, is Adobe Photoshop. Photographers use Adobe Photoshop to create high-quality images, while some of them also use Adobe Photoshop to edit images. Graphics editors and web designers use Photoshop to edit images. Not only photographers, graphic designers, and web designers use Photoshop. Though photographers usually use Photoshop to edit images, most other users of Photoshop use it to create images too. A good graphics editor like Adobe Photoshop will generally have editing and creating capabilities along with filters and effects and photo editing tools. The free Adobe Photoshop Elements uses most of the features of professional Photoshop, but is less versatile and user-friendly. There is a lot of confusion among users on how to use it. You can use Photoshop Elements to edit images. You will find that the Photoshop Elements editor is almost the same as the Photoshop editor. There are just a few differences. You can open your image using Photoshop Elements to edit it, or you can open your image to edit it using Photoshop Elements and then save it using Photoshop. Here are some of the best Photoshop Elements users, who are also professional Photoshop users: Nikon D5500 DSLR Canon 600D DSLR Canon T5i DSLR Nikon D5200 DSLR Canon 5D Mark II DSLR Canon 1D X DSLR Nikon D90 DSLR Canon 7D DSLR Nikon D7200 DSLR Canon 1D Mark III DSLR Canon 5D Mark II DSLR Canon 7D DSLR Canon EOS 7D DSLR Nikon D4S DSLR Canon 5D Mark II DSLR Photoshop Elements Workflow - How to Edit Photos: Creating images using Photoshop Elements is easy. Whether you use Photoshop, or Photoshop Elements, there are a lot of ways to create images. To create an image using Photoshop Elements, the basic steps are the same, but there are some difference. We will talk about the Photoshop Elements editing workflow in the sections that follow. Adobe Photoshop: How to Create an Image: There are many ways to create an image. You can create an image by: Using a free photo editing software like Photoshop or Elements Using a custom plugin Using 388ed7b0c7

Q: Why did Batman call The Joker "freak" in The Dark Knight? In the movie The Dark Knight, the Joker says: I hope you brought a mask, because this freak's gonna jump you. Batman replies: He's got nothing to gain by jumping me. He'd just be dead. Why is this? I don't understand. A: Batman says that to the Joker's freaky act, which he thinks is an empty threat. As a result, Batman will continue with it. He doesn't know what the Joker wants, so he doesn't believe that the Joker will actually jump him. You see this in a few other scenes in the movie too, such as when the Joker calls Batman a "dick" and that the Joker's trick is to play to the Bat's ego. The Joker's freaky act is an empty threat. So as you can see, the Joker has nothing to gain by jumping Batman. A: He's baiting you. He knows you aren't "jumping" him so he wants to see how many Batman will ignore his threat. He's no one to fear, as he probably knows Batman's secret identity is Alfred. He could kill Alfred and no one would notice. He knows you are his only chance to hurt Batman. Of course if there was any real reason why he would do such a thing he could have just mentioned that. As it stands, it's just a trick to see if Batman will be afraid or leave it alone. A: You have to understand the Joker's psychology. Most people have some form of selfimage. The Joker is one of the few characters that has no sense of self-image. He does not care whether what he does is good or bad, noble or evil - it is the reaction of the people around him that determines whether he is a hero or a villain. He knows that Batman is a hero, so he tries to invoke Batman's heroism - such as fear or anger - as a way to control Batman. From the time when the Joker meets Batman, he uses such strategies. From Batman Begins, we know that Batman does have at least some sense of self-image. Although he says that his job is to protect Gotham, as a man he also wants to protect the woman who broke his heart. We also know that he is a

**What's New In?**

Validation of the Screening Questionnaire for Depression. Depression has been extensively studied in primary care. However, there is a lack of data supporting the use of screening instruments and, thus, a screening strategy for depression in primary care settings in Israel. This study evaluated the construct validity of the Screening Questionnaire for Depression (SQD) in the Israeli setting. The SQD was administered to 1,819 primary care patients in Israel. The presence of depression was diagnosed according to the DSM-IV-TR criteria. Construct validity was studied using (i) the factorial analysis of SQD items, (ii) the difference between the SQD and the Beck Depression Inventory (BDI), and (iii) the frequency of depressive symptoms. The factorial analysis of the SQD items revealed that two factors accounted for 43.7% of the variance, including the items related to the feeling of sadness and cognitive problems (Factor 1) and the items related to affective and physical symptoms (Factor 2). Factor 1 correlated positively with the BDI ( $r = 0.77$ , p Q: How to create a linq-to-entities query that performs a dynamic operation I am trying to perform a "dynamic" operation, and execute a linq-to-entities query that will dynamically change the parameter of the query. The field "AvatarID" is a Primary Key of the table "UserAvatar", and the table "User" contains the "PersonID" field, which is a Foreign Key to the "Person" table. The fields "PersonID" and "AvatarID" are a composite key. I would like the Linq-to-Entities query to look like this: SELECT [User].[PersonID], [User].[IsAvatarUser], [User].[FullName], [User].[ID]

## FROM [User] INNER JOIN [UserAvatar] ON [UserAvatar].[UserID] = [User].[ID] INNER JOIN [Person] ON [Person].[PersonID

Windows 7/8/10 5GHz or faster processor 2GB RAM or higher 30GB available space DirectX 11 1.8 GHz graphics card or better High Definition Graphics (HD) Additional Notes: An Xbox Live or Microsoft account is required to download, and you will be able to play as part of your Xbox Live Gold membership (regardless of what your Gold membership is). This is a download rather than an activation. View the Terms of Use for further information and restrictions

<https://wakelet.com/wake/P69Qf9fUetALEr7Pp2ch6> <https://lockbrotherstennis.com/wp-content/uploads/2022/07/highkala.pdf> <https://wakelet.com/wake/P8r4Ru1yVk1ytoETwIhvy> <https://eurasianhub.com/wp-content/uploads/2022/07/heajai.pdf> <http://erbalu.yolasite.com/resources/Photoshop-Crack--LifeTime-Activation-Code-2022Latest.pdf> <https://ragana.ir/wp-content/uploads/2022/07/lolnans.pdf> [http://www.pickrecruit.com/wp-content/uploads/2022/07/Adobe\\_Photoshop\\_2021\\_Version\\_2200.pdf](http://www.pickrecruit.com/wp-content/uploads/2022/07/Adobe_Photoshop_2021_Version_2200.pdf) <https://whispering-fjord-99975.herokuapp.com/yirkai.pdf> https://springsinternational.org/wp-content/uploads/2022/07/Adobe\_Photoshop\_2021\_Version\_2211\_Serial\_Key\_\_With\_Serial\_Key\_Free\_Download\_2022\_New-1.pdf [https://newsleading.com/wp-content/uploads/2022/07/Adobe\\_Photoshop\\_CS3.pdf](https://newsleading.com/wp-content/uploads/2022/07/Adobe_Photoshop_CS3.pdf) [https://fastmarbles.com/wp-content/uploads/2022/07/Photoshop\\_2021\\_Version\\_2243\\_Crack\\_Mega\\_\\_\\_For\\_PC\\_March2022.pdf](https://fastmarbles.com/wp-content/uploads/2022/07/Photoshop_2021_Version_2243_Crack_Mega___For_PC_March2022.pdf) <https://wakelet.com/wake/U8F2l1pJm1dDlibkytuOs> [https://vegetarentusiast.no/wp-content/uploads/2022/07/Photoshop\\_CC\\_2015\\_version\\_18.pdf](https://vegetarentusiast.no/wp-content/uploads/2022/07/Photoshop_CC_2015_version_18.pdf) <https://wakelet.com/wake/xkX2MAkAVqWUOuQaqnrp7> <https://trello.com/c/d3o3ZwGU/89-photoshop-2020-version-21-mem-patch-for-windows> <https://uglybear90.com/wp-content/uploads/2022/07/vladai.pdf> <https://wakelet.com/wake/ylUHLI3BHQAtbcOmDOiXh> <http://ardiucrim.yolasite.com/resources/Photoshop-CC-2019-Version-20-Serial-Key--Serial-Key-Free-Download-For-Windows.pdf> [http://supreo.fr/wp-content/uploads/2022/07/Adobe\\_Photoshop\\_CS5.pdf](http://supreo.fr/wp-content/uploads/2022/07/Adobe_Photoshop_CS5.pdf) <https://toilesdusoleil-montpellier.com/wp-content/uploads/2022/07/foljym-1.pdf> <https://trello.com/c/tNX52cyR/39-adobe-photoshop-2021-version-22-keygenerator-with-registration-code-march-2022> [https://lanave.es/wp-content/uploads/2022/07/Adobe\\_Photoshop\\_2022\\_Version\\_231\\_serial\\_number\\_and\\_product\\_key\\_crack\\_\\_Free\\_Download\\_2022.pdf](https://lanave.es/wp-content/uploads/2022/07/Adobe_Photoshop_2022_Version_231_serial_number_and_product_key_crack__Free_Download_2022.pdf) [https://peaceful-woodland-40686.herokuapp.com/Adobe\\_Photoshop\\_2022\\_Version\\_231.pdf](https://peaceful-woodland-40686.herokuapp.com/Adobe_Photoshop_2022_Version_231.pdf) [https://wakelet.com/wake/Gc3XsKF0d7rvwVzfBjuV\\_](https://wakelet.com/wake/Gc3XsKF0d7rvwVzfBjuV_) [https://www.nusoundradio.com/wp-content/uploads/2022/07/Photoshop\\_2022\\_Version\\_230.pdf](https://www.nusoundradio.com/wp-content/uploads/2022/07/Photoshop_2022_Version_230.pdf) <http://stermyrtdom.yolasite.com/resources/Photoshop-2021-Version-2231-Crack--Download-2022Latest.pdf> <https://diglimuseawoodlay.wixsite.com/exthropacper/post/photoshop-cc-2019-version-20-crack-mega-free-pc-windows-2022> <https://armslengthlegal.com/wp-content/uploads/2022/07/finche.pdf> <http://partnorta.yolasite.com/resources/Photoshop-2022-Version-232-Hack-Patch--.pdf> [https://kolbekoodaki.com/wp-content/uploads/2022/07/Adobe\\_Photoshop\\_CS6.pdf](https://kolbekoodaki.com/wp-content/uploads/2022/07/Adobe_Photoshop_CS6.pdf)